## SAP ABAP table BUPA IDTYPE PRS {Generated Table for View}

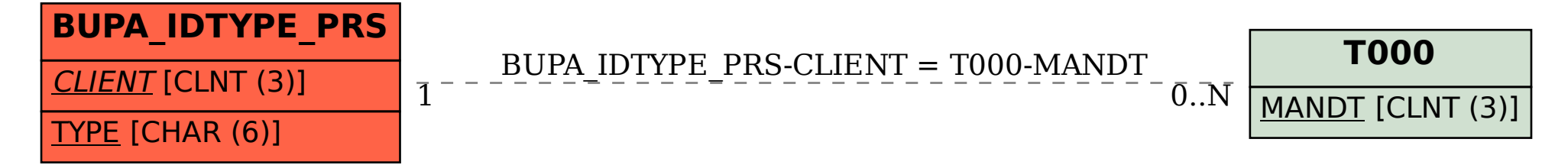